## Package 'keyholder'

December 4, 2021

<span id="page-0-0"></span>Title Store Data About Rows

Version 0.1.6

Description Tools for keeping track of information, named ``keys'', about rows of data frame like objects. This is done by creating special attribute ``keys'' which is updated after every change in rows (subsetting, ordering, etc.). This package is designed to work tightly with 'dplyr' package.

License MIT + file LICENSE

URL <https://echasnovski.github.io/keyholder/>,

<https://github.com/echasnovski/keyholder/>

BugReports <https://github.com/echasnovski/keyholder/issues/>

**Depends**  $R$  ( $>= 3.4.0$ )

**Imports** dplyr  $(>= 0.7.0)$ , rlang  $(>= 0.1)$ , tibble, utils

Suggests covr, knitr, rmarkdown, testthat

VignetteBuilder knitr

Encoding UTF-8

RoxygenNote 7.1.2

NeedsCompilation no

Author Evgeni Chasnovski [aut, cre] (<<https://orcid.org/0000-0002-1617-4019>>)

Maintainer Evgeni Chasnovski <evgeni.chasnovski@gmail.com>

Repository CRAN

Date/Publication 2021-12-04 10:50:02 UTC

### R topics documented:

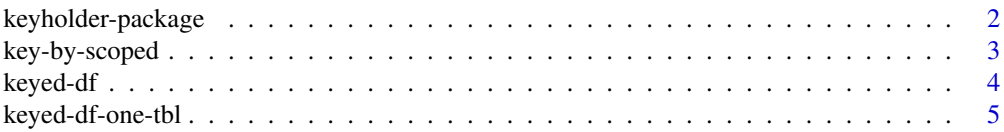

#### <span id="page-1-0"></span>2 keyholder-package

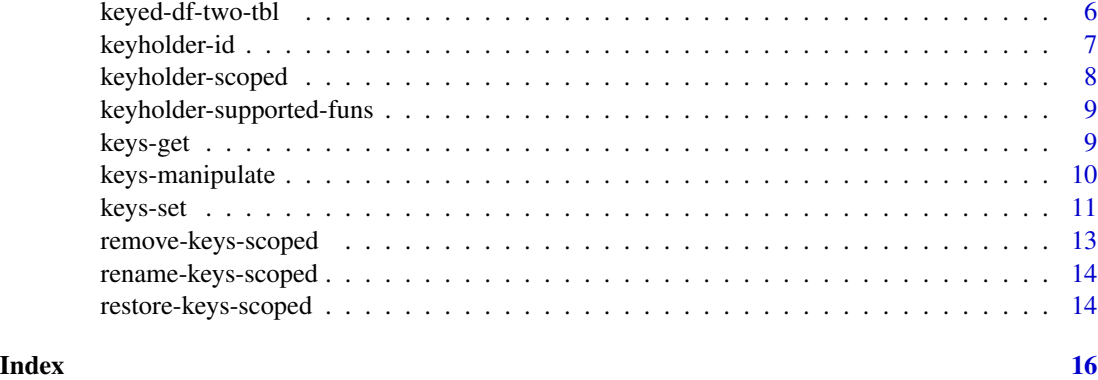

<span id="page-1-1"></span>keyholder-package *keyholder: Store Data About Rows*

#### Description

keyholder offers a set of tools for storing information about rows of data frame like objects. The common use cases are:

- Track rows of data frame without changing it.
- Store columns for future restoring in data frame.
- Hide columns for convenient use of [dplyr'](#page-0-0)s  $*$  if scoped variants of verbs.

#### Details

To learn more about keyholder:

- Browse vignettes with browseVignettes(package = "keyholder").
- Look how to [set keys.](#page-10-1)
- Look at the list of [supported functions.](#page-8-1)

#### Author(s)

Maintainer: Evgeni Chasnovski <evgeni.chasnovski@gmail.com> [\(ORCID\)](https://orcid.org/0000-0002-1617-4019)

#### See Also

Useful links:

- <https://echasnovski.github.io/keyholder/>
- <https://github.com/echasnovski/keyholder/>
- Report bugs at <https://github.com/echasnovski/keyholder/issues/>

<span id="page-2-1"></span><span id="page-2-0"></span>These functions perform keying by selection of variables using corresponding [scoped variant](#page-0-0) of [select.](#page-0-0) Appropriate data frame is selected with scoped function first, and then it is assigned as keys.

#### Usage

```
key_by_all(.th], .funs = list(), . . . , .add = FALSE, .exclude = FALSE)key_by_if(.tbl, .predicate, .funs = list(), ..., .add = FALSE,
  .exclude = FALSE)
key_by_at(.th], .vars, .funs = list(), . . . , .add = FALSE, .exclude = FALSE)
```
#### Arguments

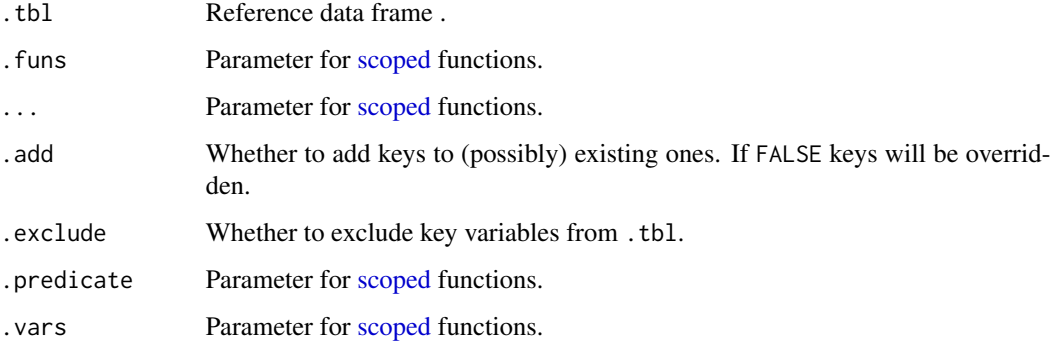

#### See Also

[Not scoped key\\_by\(\)](#page-10-1)

#### Examples

```
mtcars %>% key_by_all(.funs = toupper)
mtcars %>% key_by_if(rlang::is_integerish, toupper)
mtcars %>% key_by_at(c("vs", "am"), toupper)
```
<span id="page-3-1"></span><span id="page-3-0"></span>

Utility functions for keyed objects which are implemented with class keyed\_df. Keyed object should be a data frame which inherits from keyed\_df and contains a data frame of [keys](#page-10-1) in attribute 'keys'.

#### Usage

```
is_keyed_df(.tbl)
is.keyed_df(.tbl)
## S3 method for class 'keyed_df'
print(x, \ldots)## S3 method for class 'keyed_df'
x[i, j, ...]
```
#### Arguments

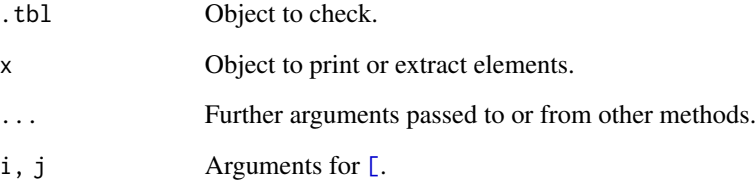

#### Examples

```
is_keyed_df(mtcars)
```
mtcars %>% key\_by(vs) %>% is\_keyed\_df

# Not valid keyed\_df df <- mtcars class(df) <- c("keyed\_df", "data.frame") is\_keyed\_df(df)

<span id="page-4-1"></span><span id="page-4-0"></span>

Defined methods for [dplyr](#page-0-0) generic single table functions. Most of them preserve 'keyed\_df' class and 'keys' attribute (excluding summarise with scoped variants, distinct and do which remove them). Also these methods modify rows in keys according to the rows modification in reference data frame (if any).

#### Usage

```
## S3 method for class 'keyed_df'
select(.tbl, ...)
## S3 method for class 'keyed_df'
rename(.th1, ...)## S3 method for class 'keyed_df'
mutate(.tbl, ...)
## S3 method for class 'keyed_df'
transmute(.tbl, ...)
## S3 method for class 'keyed_df'
summarise(.tbl, ...)
## S3 method for class 'keyed_df'
group_by(.th1, ...)## S3 method for class 'keyed_df'
ungroup(.tbl, ...)
## S3 method for class 'keyed_df'
rowwise(.tbl)
## S3 method for class 'keyed_df'
distinct(.th1, ..., .keep\_all = FALSE)## S3 method for class 'keyed_df'
do(.tbl, ...)
## S3 method for class 'keyed_df'
\arrange(.th1, \ldots, \text{ by\_group = FALSE})## S3 method for class 'keyed_df'
filter(.data, ...)
```

```
## S3 method for class 'keyed_df'
slice(.tbl, ...)
```
#### Arguments

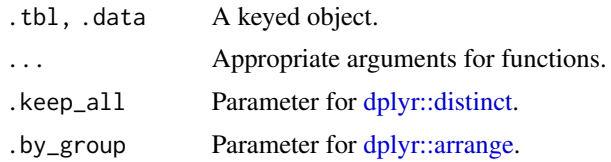

#### Details

[dplyr::transmute\(\)](#page-0-0) is supported implicitly with [dplyr::mutate\(\)](#page-0-0) support. [dplyr::rowwise\(\)](#page-0-0) is not supposed to be generic in dplyr. Use rowwise.keyed\_df directly.

All [scoped](#page-0-0) variants of present functions are also supported.

#### See Also

[Two-table verbs](#page-5-1)

#### Examples

mtcars %>% key\_by(vs, am) %>% dplyr::mutate(gear = 1)

<span id="page-5-1"></span>keyed-df-two-tbl *Two-table verbs from dplyr for keyed\_df*

#### Description

Defined methods for [dplyr](#page-0-0) generic [join](#page-0-0) functions. All of them preserve 'keyed\_df' class and 'keys' attribute of the first argument. Also these methods modify rows in keys according to the rows modification in first argument (if any).

#### Usage

```
## S3 method for class 'keyed_df'
inner\_join(x, y, by = NULL, copy = FALSE, suffix = c("x", "y"), ...)## S3 method for class 'keyed_df'
left\_join(x, y, by = NULL, copy = FALSE, suffix = c("x", "y"), ...)## S3 method for class 'keyed_df'
right\_join(x, y, by = NULL, copy = FALSE, suffix = c("x", "y"), ...)
```
#### <span id="page-6-0"></span>keyholder-id 7

```
## S3 method for class 'keyed_df'
full_join(x, y, by = NULL, copy = FALSE, suffix = c("x", "y"), ...)
## S3 method for class 'keyed_df'
semi_join(x, y, by = NULL, copy = FALSE, ...)## S3 method for class 'keyed_df'
anti\_join(x, y, by = NULL, copy = FALSE, ...)
```
#### Arguments

x, y, by, copy, suffix, ... Parameters for [join](#page-0-0) functions.

#### See Also

[One-table verbs](#page-4-1)

#### Examples

```
dplyr::band_members %>% key_by(band) %>%
 dplyr::semi_join(dplyr::band_instruments, by = "name") %>%
 keys()
```
keyholder-id *Add id column and key*

#### Description

Functions for creating id column and key.

#### Usage

```
use_id(.tbl)
```
compute\_id\_name(x)

add\_id(.tbl)

key\_by\_id(.tbl, .add = FALSE, .exclude = FALSE)

#### Arguments

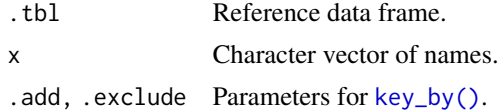

#### Details

use\_id() [assigns](#page-10-1) as keys a tibble with column '.id' and row numbers of .tbl as values.

compute\_id\_name() computes the name which is different from every element in x by the following algorithm: if '.id' is not present in x it is returned; if taken - '.id1' is checked; if taken - '.id11' is checked and so on.

add\_id() creates a column with unique name (computed with compute\_id\_name()) and row numbers as values (grouping is ignored). After that puts it as first column.

key\_by\_id() is similar to add\_id(): it creates a column with unique name and row numbers as values (grouping is ignored) and calls [key\\_by\(\)](#page-10-2) function to use this column as key. If .add is FALSE unique name is computed based on .tbl column names; if TRUE then based on .tbl and its keys column names.

#### Examples

```
mtcars %>% use_id()
mtcars %>% add_id()
mtcars %>% key_by_id(.exclude = TRUE)
```
<span id="page-7-1"></span>keyholder-scoped *Operate on a selection of keys*

#### Description

[keyholder](#page-1-1) offers [scoped](#page-0-0) variants of the following functions:

- [key\\_by\(\)](#page-10-2). See [key\\_by\\_all\(\).](#page-2-1)
- [remove\\_keys\(\)](#page-9-1). See [remove\\_keys\\_all\(\).](#page-12-1)
- [restore\\_keys\(\)](#page-9-1). See [restore\\_keys\\_all\(\).](#page-13-1)
- [rename\\_keys\(\)](#page-9-1). See [rename\\_keys\\_all\(\).](#page-13-2)

#### Arguments

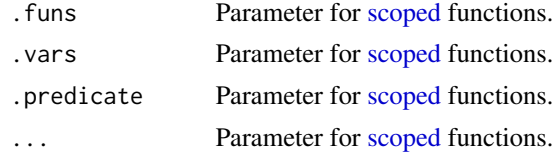

#### See Also

[Not scoped manipulation functions](#page-9-2) [Not scoped key\\_by\(\)](#page-10-1)

<span id="page-7-0"></span>

<span id="page-8-1"></span><span id="page-8-0"></span>keyholder-supported-funs

*Supported functions*

#### Description

keyholder supports the following functions:

- Base subsetting with [\[.](#page-0-0)
- dplyr [one table verbs.](#page-4-1)
- dplyr [two table verbs.](#page-5-1)

<span id="page-8-2"></span>keys-get *Get keys*

#### Description

Functions for getting information about keys.

#### Usage

```
keys(.tbl)
```

```
raw_keys(.tbl)
```
has\_keys(.tbl)

#### Arguments

.tbl Reference data frame.

#### Value

keys() always returns a [tibble](#page-0-0) of keys. In case of no keys it returns a tibble with number of rows as in .tbl and zero columns. raw\_keys() is just a wrapper for attr(.tbl,"keys"). To know whether .tbl has keys use has\_keys().

#### See Also

[Set keys,](#page-10-1) [Manipulate keys](#page-9-2)

#### Examples

```
keys(mtcars)
raw_keys(mtcars)
has_keys(mtcars)
df <- key_by(mtcars, vs, am)
keys(df)
has_keys(df)
```
<span id="page-9-2"></span>keys-manipulate *Manipulate keys*

#### <span id="page-9-1"></span>Description

Functions to manipulate [keys.](#page-10-1)

#### Usage

```
remove_keys(.tbl, ..., .unkey = FALSE)
restore_keys(.tbl, ..., .remove = FALSE, .unkey = FALSE)
pull_key(.tbl, var)
rename_keys(.tbl, ...)
```
#### Arguments

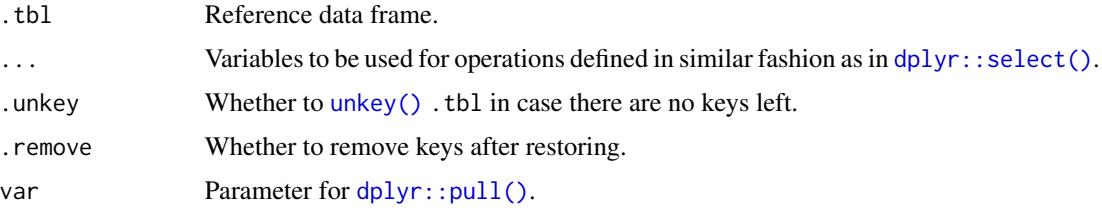

#### Details

remove\_keys() removes keys defined with ....

restore\_keys() transfers keys defined with ... into .tbl and removes them from keys if .remove == TRUE. If .tbl is grouped the following happens:

• If restored keys don't contain grouping variables then groups don't change;

<span id="page-9-0"></span>

#### <span id="page-10-0"></span>keys-set 11

• If restored keys contain grouping variables then result will be regrouped based on restored values. In other words restoring keys beats 'not-modifying' grouping variables rule. It is made according to the ideology of keys: they contain information about rows and by restoring you want it to be available.

pull\_key() extracts one specified column from keys with [dplyr::pull\(\)](#page-0-0).

rename\_keys() renames columns in keys using [dplyr::rename\(\)](#page-0-0).

#### See Also

[Get keys,](#page-8-2) [Set keys](#page-10-1)

[Scoped functions](#page-7-1)

#### Examples

```
df <- mtcars %>% dplyr::as_tibble() %>%
  key_by(vs, am, .exclude = TRUE)
df %>% remove_keys(vs)
df %>% remove_keys(dplyr::everything())
df %>% remove_keys(dplyr::everything(), .unkey = TRUE)
df %>% restore_keys(vs)
df %>% restore_keys(vs, .remove = TRUE)
df %>% restore_keys(dplyr::everything(), .remove = TRUE)
df %>% restore_keys(dplyr::everything(), .remove = TRUE, .unkey = TRUE)
# Restoring on grouped data frame
df_grouped <- df %>% dplyr::mutate(vs = 1) %>% dplyr::group_by(vs)
df_grouped %>% restore_keys(dplyr::everything())
# Pulling
df %>% pull_key(vs)
# Renaming
df %>% rename_keys(Vs = vs)
```
<span id="page-11-0"></span>Key is a vector which goal is to provide information about rows in reference data frame. Its length should always be equal to number of rows in data frame. Keys are stored as [tibble](#page-0-0) in attribute "keys" and so one data frame can have multiple keys. Data frame with keys is implemented as class [keyed\\_df.](#page-3-1)

#### Usage

```
keys(.tbl) <- value
assign_keys(.tbl, value)
key_by(.th1, ..., .add = FALSE, .exclude = FALSE)unkey(.tbl)
```
#### Arguments

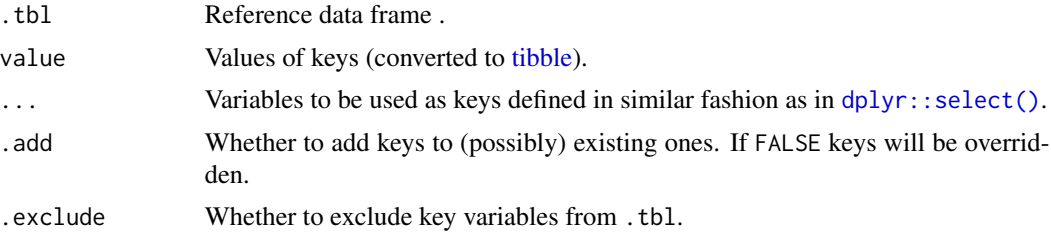

#### Details

key\_by ignores grouping when creating keys. Also if .add == TRUE and names of some added keys match the names of existing keys the new ones will override the old ones.

Value for keys<- should not be NULL because it is converted to tibble with zero rows. To remove keys use unkey(), [remove\\_keys\(\)](#page-9-1) or [restore\\_keys\(\)](#page-9-1). assign\_keys is a more suitable for piping wrapper for keys<-.

#### See Also

[Get keys,](#page-8-2) [Manipulate keys](#page-9-2) [Scoped key\\_by\(\)](#page-2-1)

#### Examples

```
df <- dplyr::as_tibble(mtcars)
```
# Value is converted to tibble keys(df) <- 1:nrow(df) # This will throw an error

## Not run: keys(df) <- 1:10

```
## End(Not run)
# Use 'vs' and 'am' as keys
df %>% key_by(vs, am)
df %>% key_by(vs, am, .exclude = TRUE)
df %>% key_by(vs) %>% key_by(am, .add = TRUE, .exclude = TRUE)
# Override keys
df %>% key_by(vs, am) %>% dplyr::mutate(vs = 1) %>%
  key_by(gear, vs, .add = TRUE)
# Use select helpers
df %>% key_by(dplyr::one_of(c("vs", "am")))
df %>% key_by(dplyr::everything())
```
<span id="page-12-1"></span>remove-keys-scoped *Remove selection of keys*

#### Description

These functions remove selection of keys using corresponding [scoped variant](#page-0-0) of [select.](#page-0-0) .funs argument is removed because of its redundancy.

#### Usage

```
remove_keys_all(.tbl, ..., .unkey = FALSE)
remove_keys_if(.tbl, .predicate, ..., .unkey = FALSE)
remove_keys_at(.tbl, .vars, ..., .unkey = FALSE)
```
#### Arguments

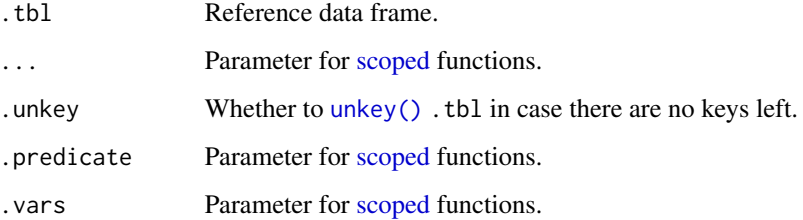

#### Examples

```
df <- mtcars %>% dplyr::as_tibble() %>% key_by(vs, am, disp)
df %>% remove_keys_all()
df %>% remove_keys_all(.unkey = TRUE)
df %>% remove_keys_if(rlang::is_integerish)
df %>% remove_keys_at(c("vs", "am"))
```
<span id="page-13-2"></span>rename-keys-scoped *Rename selection of keys*

#### Description

These functions rename selection of keys using corresponding [scoped variant](#page-0-0) of [rename.](#page-0-0)

#### Usage

```
rename_keys_all(.tbl, .funs = list(), ...)
rename_keys_if(.tbl, .predicate, .funs = list(), ...)
rename_keys_at(.tbl, .vars, .funs = list(), ...)
```
#### Arguments

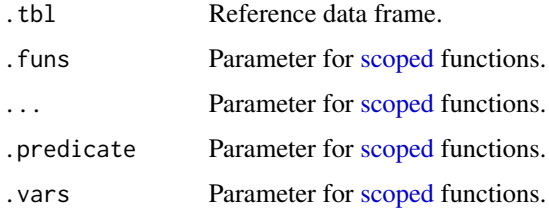

<span id="page-13-1"></span>restore-keys-scoped *Restore selection of keys*

#### Description

These functions restore selection of keys using corresponding [scoped variant](#page-0-0) of [select.](#page-0-0) . funs argument can be used to rename some keys (without touching actual keys) before restoring.

<span id="page-13-0"></span>

#### <span id="page-14-0"></span>restore-keys-scoped 15

#### Usage

```
restore_keys_all(.tbl, .funs = list(), ..., .remove = FALSE, .unkey = FALSE)
restore_keys_if(.tbl, .predicate, .funs = list(), ..., .remove = FALSE,
  .unkey = FALSE)
restore_keys_at(.tbl, .vars, .funs = list(), ..., .remove = FALSE,
```
#### **Arguments**

.unkey = FALSE)

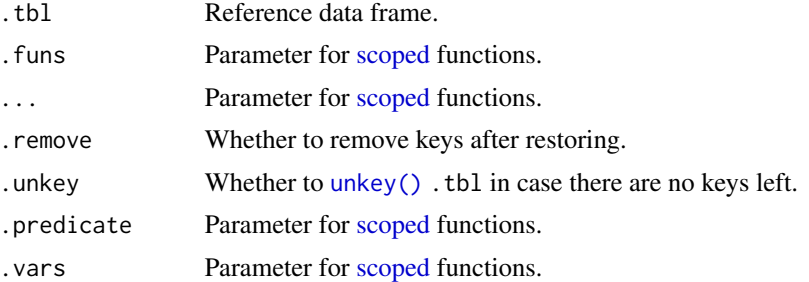

#### Examples

```
df <- mtcars %>% dplyr::as_tibble() %>% key_by(vs, am, disp)
# Just restore all keys
df %>% restore_keys_all()
# Restore all keys with renaming and without touching actual keys
df %>% restore_keys_all(.funs = toupper)
# Restore with renaming and removing
df %>%
  restore_keys_all(.funs = toupper, .remove = TRUE)
# Restore with renaming, removing and unkeying
df %>%
  restore_keys_all(.funs = toupper, .remove = TRUE, .unkey = TRUE)
# Restore with renaming keys satisfying the predicate
df %>%
  restore_keys_if(rlang::is_integerish, .funs = toupper)
# Restore with renaming specified keys
df %>%
  restore_keys_at(c("vs", "disp"), .funs = toupper)
```
# <span id="page-15-0"></span>**Index**

### [, *[4](#page-3-0)*, *[9](#page-8-0)*

```
[.keyed_df (keyed-df), 4
```
add\_id *(*keyholder-id*)*, [7](#page-6-0) anti\_join.keyed\_df *(*keyed-df-two-tbl*)*, [6](#page-5-0) arrange.keyed\_df *(*keyed-df-one-tbl*)*, [5](#page-4-0) assign\_keys *(*keys-set*)*, [11](#page-10-0) assigns, *[8](#page-7-0)*

compute\_id\_name *(*keyholder-id*)*, [7](#page-6-0)

```
distinct.keyed_df (keyed-df-one-tbl), 5
do.keyed_df (keyed-df-one-tbl), 5
dplyr, 2, 5, 6
dplyr::arrange, 6
dplyr::distinct, 6
dplyr::mutate(), 6
dplyr::pull(), 10, 11
dplyr::rename(), 11
dplyr::rowwise(), 6
dplyr::select(), 10, 12
dplyr::transmute(), 6
```

```
filter.keyed_df (keyed-df-one-tbl), 5
full_join.keyed_df (keyed-df-two-tbl), 6
```

```
Get keys, 11, 12
group_by.keyed_df (keyed-df-one-tbl), 5
```

```
has_keys (keys-get), 9
```

```
inner_join.keyed_df (keyed-df-two-tbl),
         6
is.keyed_df (keyed-df), 4
is_keyed_df (keyed-df), 4
```
join, *[6,](#page-5-0) [7](#page-6-0)*

key-by-scoped, [3](#page-2-0) key\_by *(*keys-set*)*, [11](#page-10-0) key\_by(), *[7,](#page-6-0) [8](#page-7-0)*

key\_by\_all *(*key-by-scoped*)*, [3](#page-2-0) key\_by\_all(), *[8](#page-7-0)* key\_by\_at *(*key-by-scoped*)*, [3](#page-2-0) key\_by\_id *(*keyholder-id*)*, [7](#page-6-0) key\_by\_if *(*key-by-scoped*)*, [3](#page-2-0) keyed-df, [4](#page-3-0) keyed-df-one-tbl, [5](#page-4-0) keyed-df-two-tbl, [6](#page-5-0) keyed\_df, *[12](#page-11-0)* keyholder, *[8](#page-7-0)* keyholder *(*keyholder-package*)*, [2](#page-1-0) keyholder-id, [7](#page-6-0) keyholder-package, [2](#page-1-0) keyholder-scoped, [8](#page-7-0) keyholder-supported-funs, [9](#page-8-0) keys, *[4](#page-3-0)*, *[10](#page-9-0)* keys *(*keys-get*)*, [9](#page-8-0) keys-get, [9](#page-8-0) keys-manipulate, [10](#page-9-0) keys-set, [11](#page-10-0) keys<- *(*keys-set*)*, [11](#page-10-0)

```
left_join.keyed_df (keyed-df-two-tbl), 6
```

```
Manipulate keys, 9, 12
mutate.keyed_df (keyed-df-one-tbl), 5
```

```
Not scoped key_by(), 3, 8
Not scoped manipulation functions, 8
```
one table verbs, *[9](#page-8-0)* One-table verbs, *[7](#page-6-0)*

print.keyed\_df *(*keyed-df*)*, [4](#page-3-0) pull\_key *(*keys-manipulate*)*, [10](#page-9-0)

```
raw_keys (keys-get), 9
remove-keys-scoped, 13
remove_keys (keys-manipulate), 10
remove_keys(), 8, 12
remove_keys_all (remove-keys-scoped), 13
```
#### $I$ TNDEX  $17$

```
remove_keys_all()
,
8
remove_keys_at
(remove-keys-scoped
)
, 13
remove_keys_if
(remove-keys-scoped
)
, 13
rename
, 14
rename-keys-scoped
, 14
rename.keyed_df
(keyed-df-one-tbl
)
,
5
rename_keys
(keys-manipulate
)
, 10
rename_keys()
,
8
rename_keys_all
(rename-keys-scoped
)
, 14
rename_keys_all()
,
8
rename_keys_at
(rename-keys-scoped
)
, 14
rename_keys_if
(rename-keys-scoped
)
, 14
restore-keys-scoped
, 14
restore_keys
(keys-manipulate
)
, 10
restore_keys()
,
8
, 12
restore_keys_all
(restore-keys-scoped
)
,
        14
restore_keys_all()
,
8
restore_keys_at
(restore-keys-scoped
)
,
        14
restore_keys_if
(restore-keys-scoped
)
,
        14
right_join.keyed_df
(keyed-df-two-tbl
)
,
        6
rowwise.keyed_df
(keyed-df-one-tbl
)
,
5
36813–15
Scoped functions
, 11
Scoped key_by()
, 12
scoped variant
,
3
, 13
, 14
select
,
3
, 13
, 14
select.keyed_df
(keyed-df-one-tbl
)
,
5
semi_join.keyed_df
(keyed-df-two-tbl
)
,
6
911
set keys
,
2
slice.keyed_df
(keyed-df-one-tbl
)
,
5
summarise.keyed_df
(keyed-df-one-tbl
)
,
5
supported functions
,
2
tibble
,
9
, 12
transmute.keyed_df
(keyed-df-one-tbl
)
,
5
two table verbs
,
9
Two-table verbs
,
6
```
ungroup.keyed\_df *(*keyed-df-one-tbl *)* , [5](#page-4-0) unkey *(*keys-set *)* , [11](#page-10-0) unkey() , *[10](#page-9-0)* , *[13](#page-12-0)* , *[15](#page-14-0)* use\_id *(*keyholder-id *)* , [7](#page-6-0)